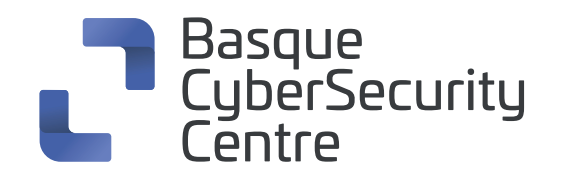

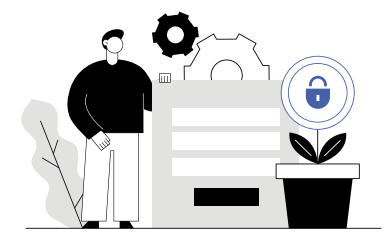

# **BURP cheat sheet**

**Web-aplikazioetan segurtasun-probak egiteko plataforma.** Zenbait tresna ditu eta, elkarrekin funtzionatzen dutenez, indartu egiten dute proba-prozesua: hasierako mapatzea, eraso-gainazala aztertzea eta kalteberatasunak bilatzea.

# **1. Laster-tekla orokorrak**

- Bidali errepikagailura **Ctrl+R**
- **O** Bidali arrotzera **Ctrl+I**
- **O** Birbidali atzemandako proxyko mezua

# **Ctrl+F**

Txandakatu proxyaren intertzeptazioa

#### **Ctrl+T**

- Aldatu helburura **Ctrl+Shift+T**
- Aldatu proxyra **Ctrl+Shift+P**
- Aldatu eskanerrera **Ctrl+Shift+S**
- Aldatu arrotzera **Ctrl+Shift+I**
- Aldatu errepikagailura **Ctrl+Shift+R**
- Aldatu suitearen aukeretara **Ctrl+Shift+O**
- Aldatu alertak fitxara  $\bullet$ **Ctrl+Shift+A**
- Joan aurreko fitxara **Ctrl+Minus**
- Joan hurrengo fitxara **Ctrl+Berdin**

# **2. Editorea**

- $\Omega$  Ebaki **Ctrl+X**
- **O** Kopiatu
- **Ctrl+C**
- **o** Itsatsi **Ctrl+V**
- **O** Desegin
- **Ctrl+Z**
- **o** Berregin **Ctrl+Y**
- Hautatu dena **Ctrl+A**
- **O** Bilatu **Ctrl+S**
- **O** Joan aurreko bilaketa-emaitzara
	- **Ctrl+Koma**
- **O** Joan hurrengo ilaketa-emaitzara **Ctrl+Puntua**
- URL deskodetzea **Ctrl+Shift+U**
- O LIRL kodetzearen funtsezko karaktereak **Ctrl+U**
- HTML deskodetzea **Ctrl+Shift+H**
- **O** HTML kodetzearen funtsezko karaktereak **Ctrl+H**
- Base64-deskodetzea **Ctrl+Shift+B**
- Base64-kodetzea **Ctrl+B**
- **O** Atzera-hitza **Ctrl+Atzera-tekla**
- Ezabatu hitza **Ctrl+Ezabatu**
- Ezabatu lerroa **Ctrl+D**
- Joan aurreko hitzera **Ctrl+Ezker-gezia**
- Joan aurreko hitzera (zabaldu hautespena)
	- **Ctrl+Shift+Ezker-gezia**
- Joan hurrengo hitzera **Ctrl+Eskuin-gezia**
- Joan hurrengo hitzera (zabaldu hautespena) **Ctrl+Shift+Eskuin-gezia**
- Joan aurreko paragrafora **Ctrl+Gora gezia**
- **O** Ir al párrafo anterior (ampliar selección) **Ctrl+Shift+Gora gezia**
- **O** Joan hurrengo paragrafora **Ctrl+Behera gezia**
- Joan hurrengo paragrafora (zabaldu hautespena)
	- **Ctrl+Shift+Behera gezia**
- Joan dokumentuaren hasierara

## **Ctrl+Hasiera**

Joan dokumentuaren hasierara (zabaldu hautespena)

#### O Joan dokumentuaren amaierara

### **Ctrl+Amaiera**

Joan dokumentuaren amaierara (zabaldu hautespena)

# **Ctrl+Shift+Amaiera**

**Ctrl+Shift+Hasiera**